## Illustrator 9.0

Illustrator 9.0<sup>c</sup> (and all

- 13 ISBN 9787115091093
- 10 ISBN 7115091099

出版时间:2001年03月

 $(2001 \t3 \t1)$ 

页数:338 页

版权说明:本站所提供下载的PDF图书仅提供预览和简介以及在线试读,请支持正版图书。

## www.tushu000.com

## **Illustrator 9.0**

Adobe Illustrator 9.0 19 8 Illustrator 9.0 a Superior 19<br>
a Superior 19<br>
a Superior 19<br>
a Superior 20<br>
a Superior 20<br>
a Superior 20<br>
a Superior 20<br>
a Superior 20<br>
a Superior 20<br>
a Superior 20<br>
a Superior 20<br>
a Superior 20<br>
a Superior 20<br>
a Superior 20<br>
a Superior 2 assetting the contract of the state of the Illustrator 9.0  $\pm$ **Illustrator 9.0** 

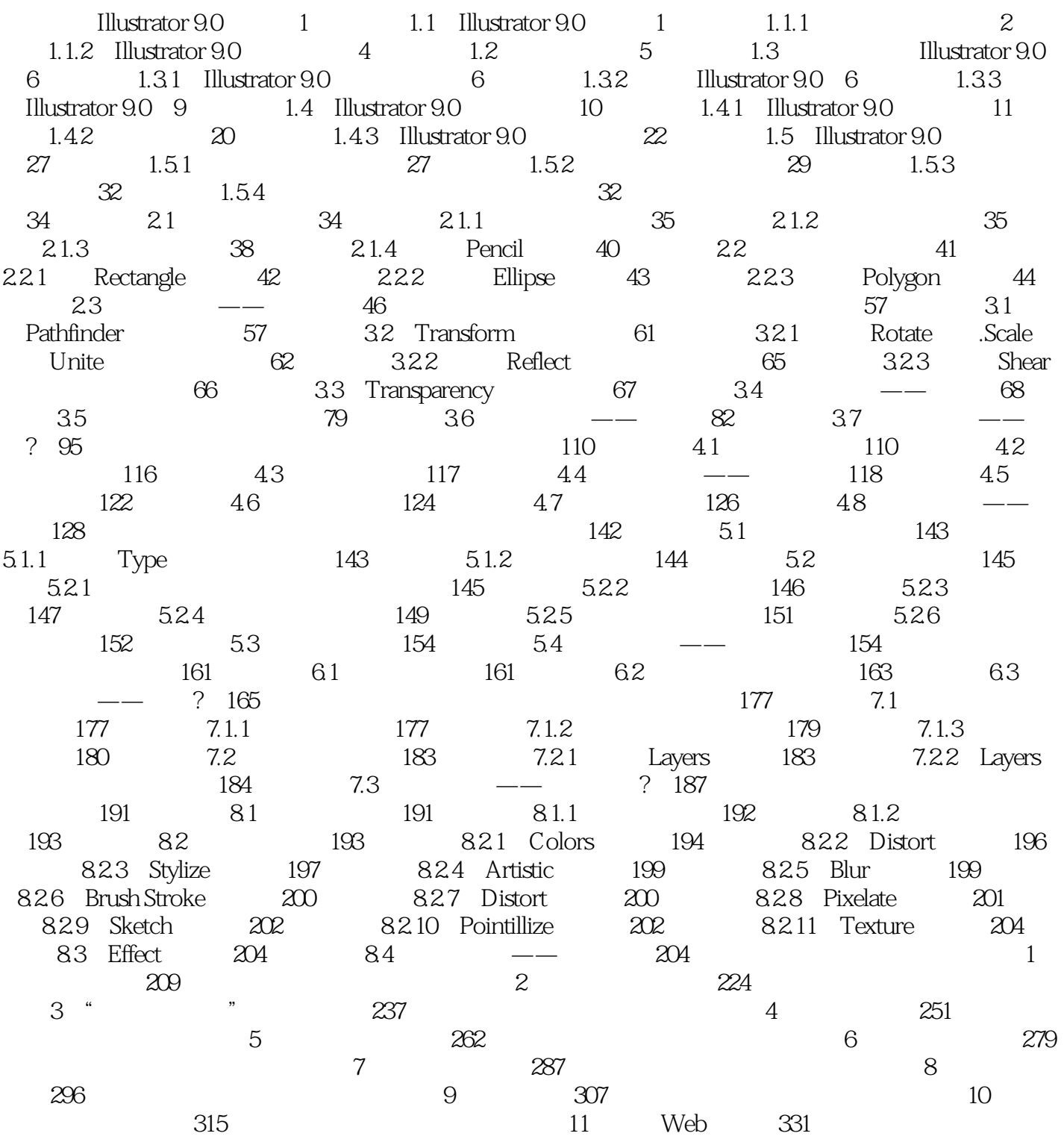

## **Illustrator 9.0**

本站所提供下载的PDF图书仅提供预览和简介,请支持正版图书。

:www.tushu000.com